# **FTP Receiver - Bug #1489**

# **Input fails on Windows**

09/20/2016 05:31 AM - Luke Murphey

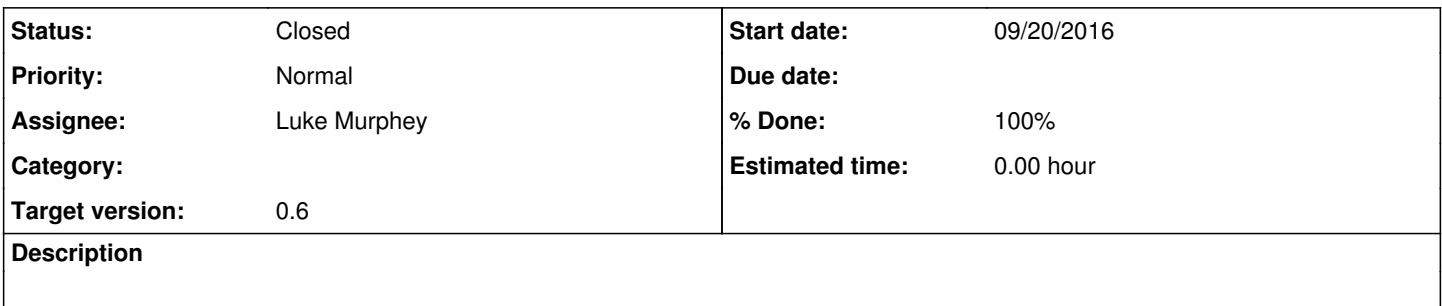

### **History**

#### **#1 - 09/20/2016 05:31 AM - Luke Murphey**

*- Target version changed from 0.6 to 1.0*

#### **#2 - 09/20/2016 05:47 AM - Luke Murphey**

Observations:

- Making an input manually works
	- Even without anonymous support
- The port is open: netstat -nab
- The logs indicate that the server has started:
	- $\circ$  (index= internal sourcetype=ftp\_modular\_input) OR (sourcetype=ftp)
- index=\_internal execprocessor ftp sourcetype=splunkd
- No logs indicate anything about the connection being made

## Possible causes:

• It appears that the server cannot serve on the blank port

#### **#3 - 09/20/2016 05:48 AM - Luke Murphey**

### The following does not work:

```
from pyftpdlib.authorizers import DummyAuthorizer
from pyftpdlib.handlers import FTPHandler
from pyftpdlib.servers import FTPServer
authorizer = DummyAuthorizer()
authorizer.add user("user", "12345", "C:\\", perm="elradfmw")
#authorizer.add_anonymous("C:\\")
handler = FTPHandler
handler.authorizer = authorizer
```

```
#server = FTPServer(("127.0.0.1", 2122), handler)
server = FTPServer(("", 2122), handler)
server.serve_forever()
```
#### **#4 - 09/20/2016 05:48 AM - Luke Murphey**

I bet the webhooks app is also affected.

#### **#5 - 09/20/2016 06:27 AM - Luke Murphey**

Netstat shows listening on:

 TCP [::]:2122 [::]:0 LISTENING [python.exe]

## **#6 - 09/20/2016 06:30 AM - Luke Murphey**

Other ports show a different listening port status:

[svchost.exe] UDP  $[::1]:59854$  \*:\* SSDPSRV

## **#7 - 09/20/2016 06:27 PM - Luke Murphey**

*- Target version changed from 1.0 to 0.6*

## **#8 - 09/20/2016 06:28 PM - Luke Murphey**

*- % Done changed from 0 to 100*

### **#9 - 09/20/2016 06:28 PM - Luke Murphey**

*- Status changed from New to Closed*